- 
- 
- 
- •<br>•<br>•<br>•<br>[GIS](#page-11-0)
- 
- 
- 
- 

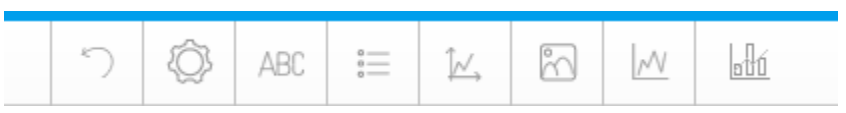

Unknown macro: {html} <iframe width="700" height="394" src="https://www.youtube.com/embed/LVICB2vLtL8?color=white" frameborder="0" allowfullscreen></iframe>

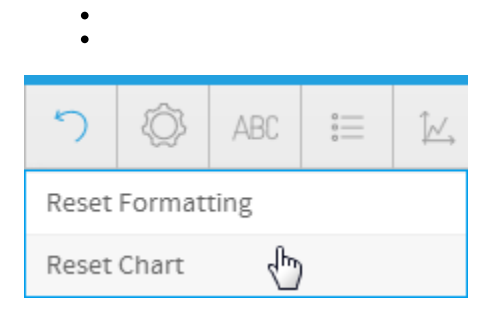

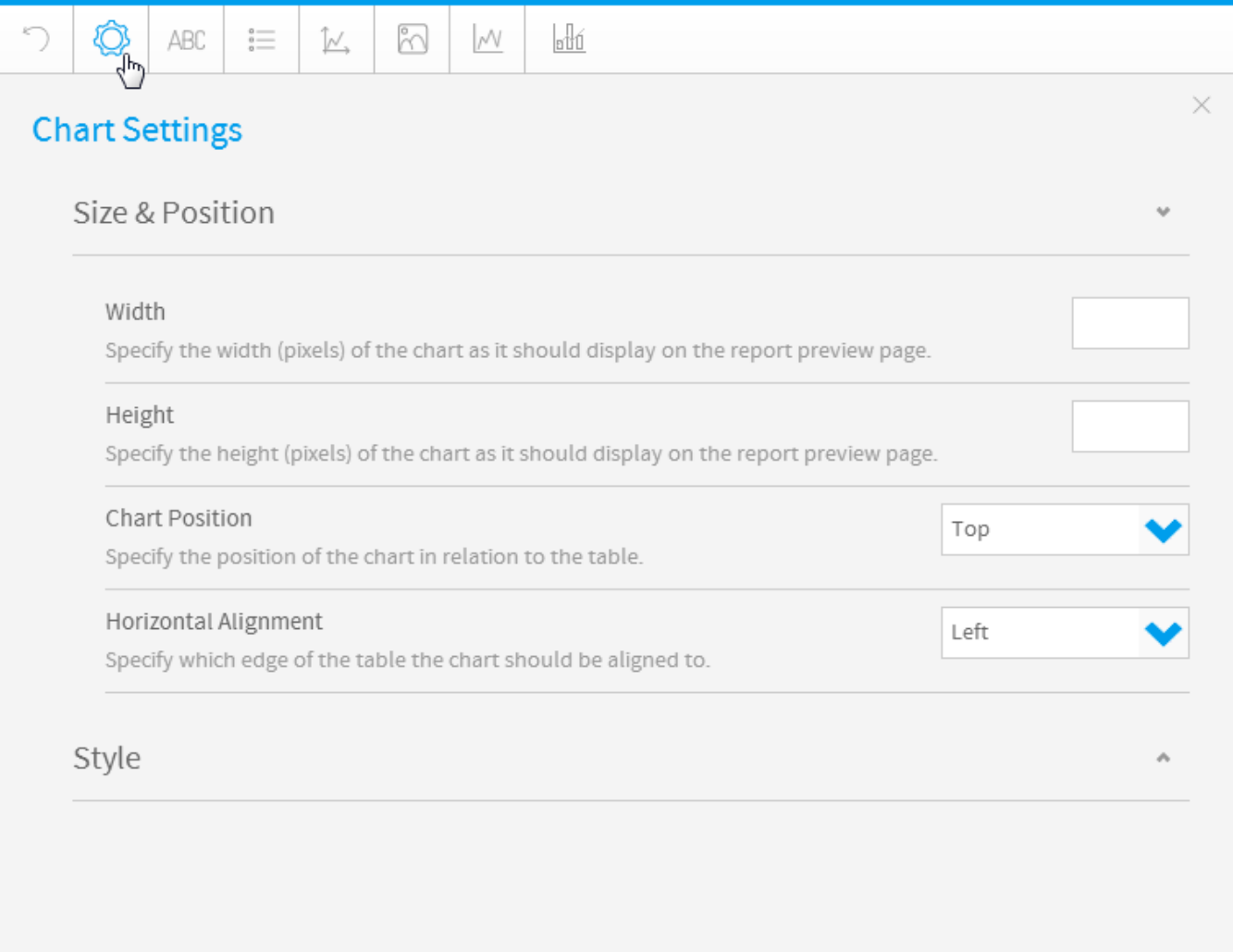

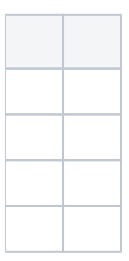

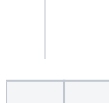

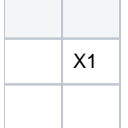

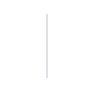

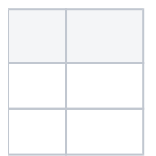

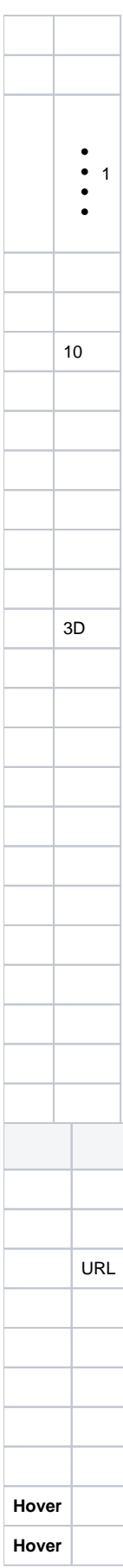

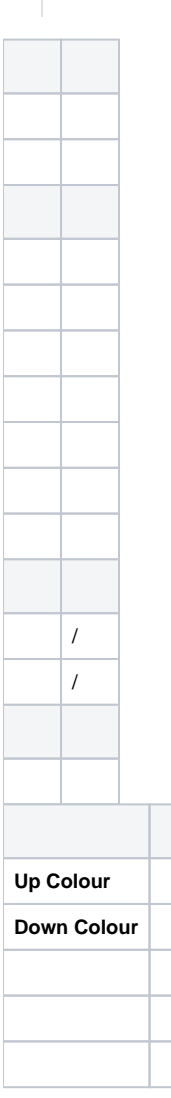

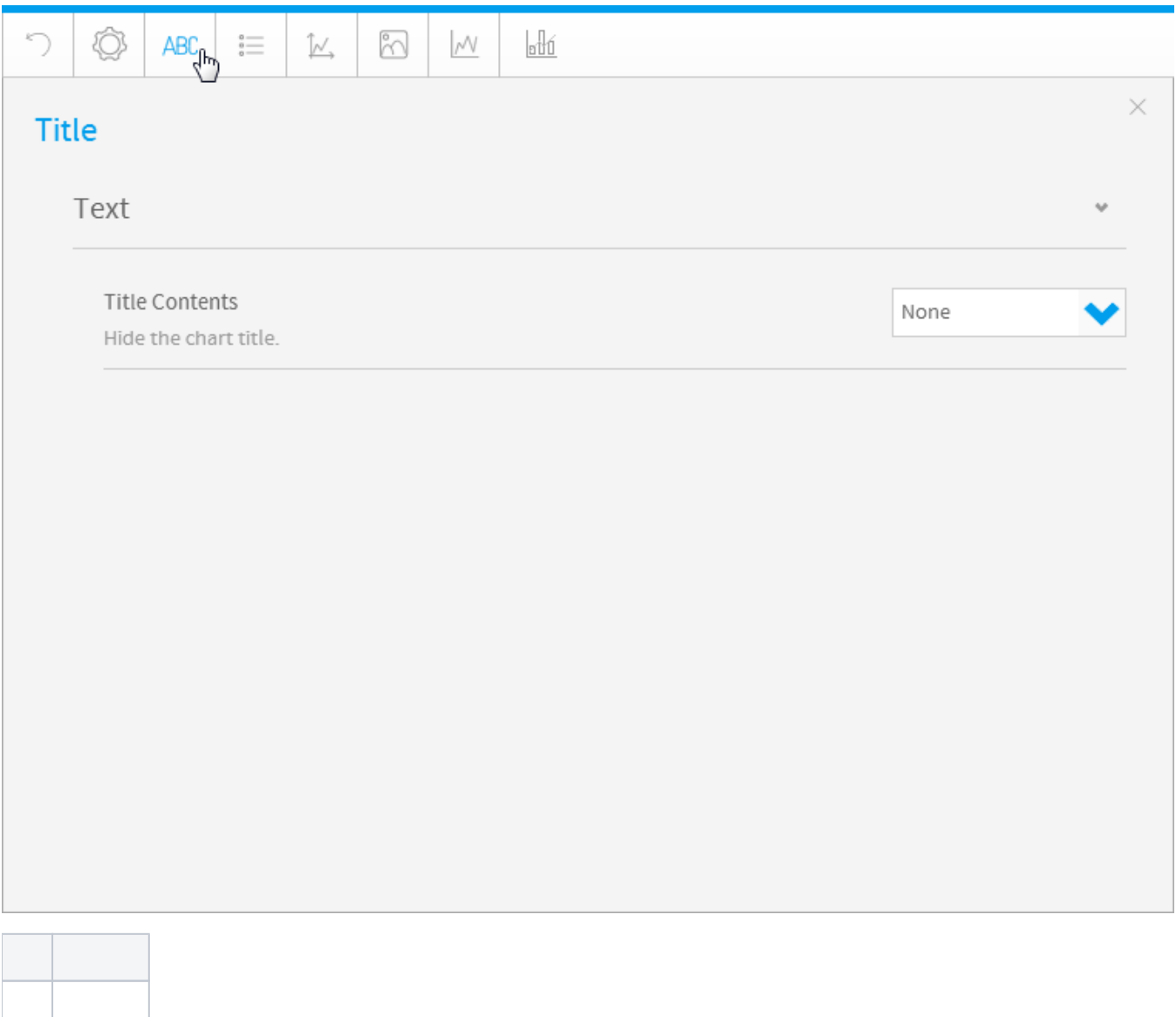

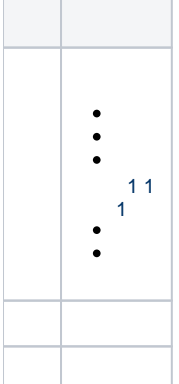

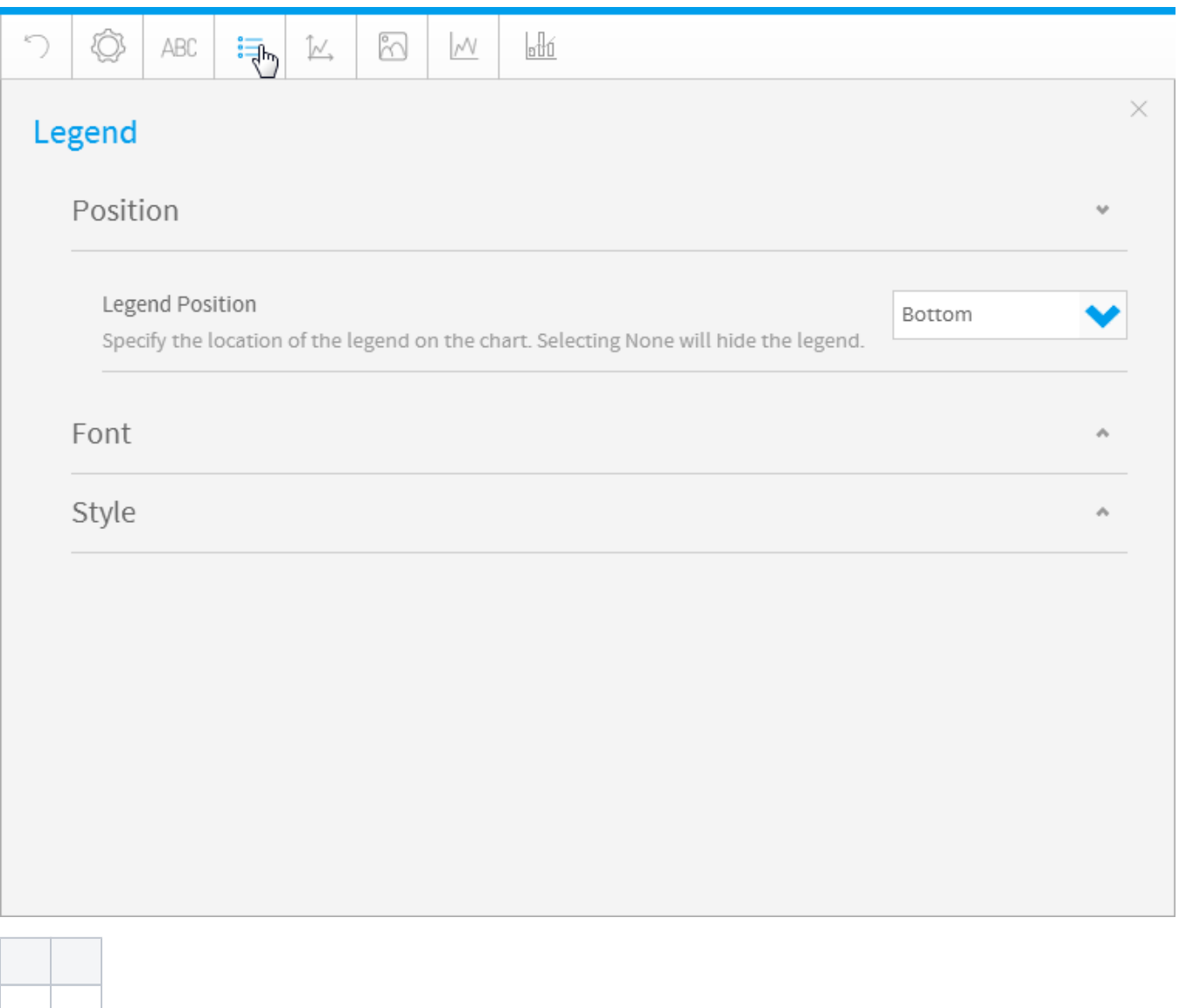

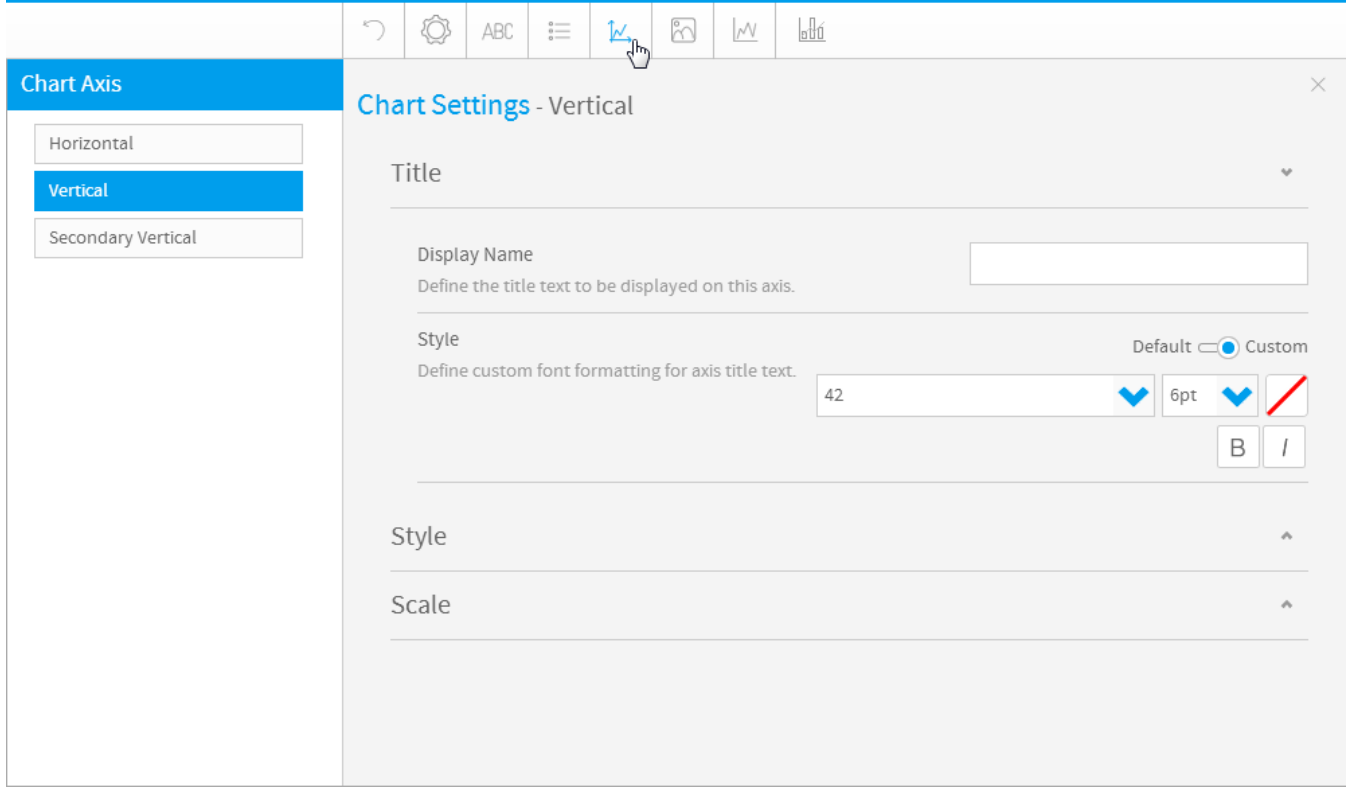

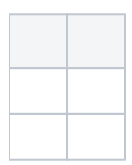

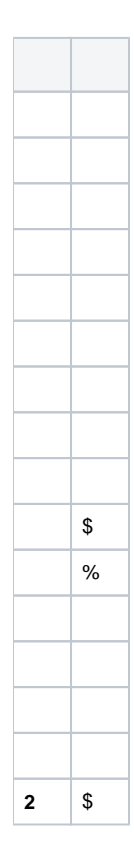

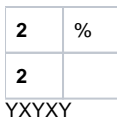

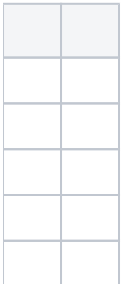

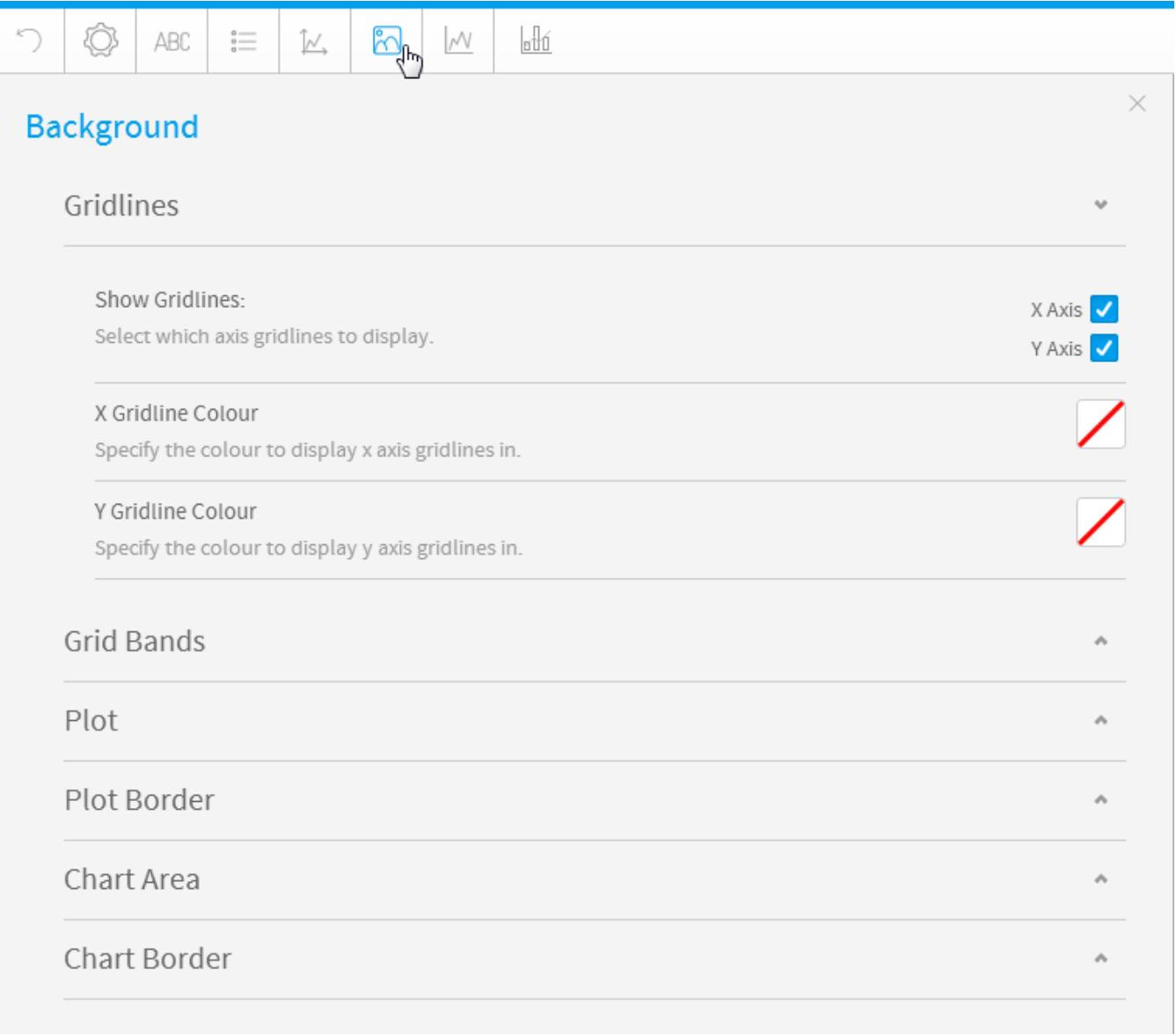

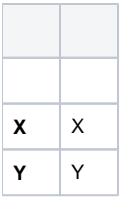

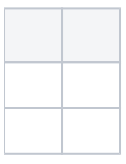

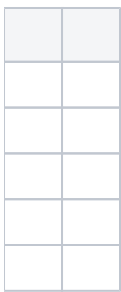

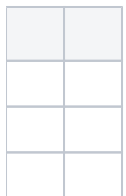

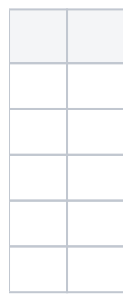

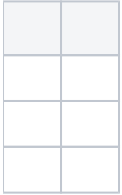

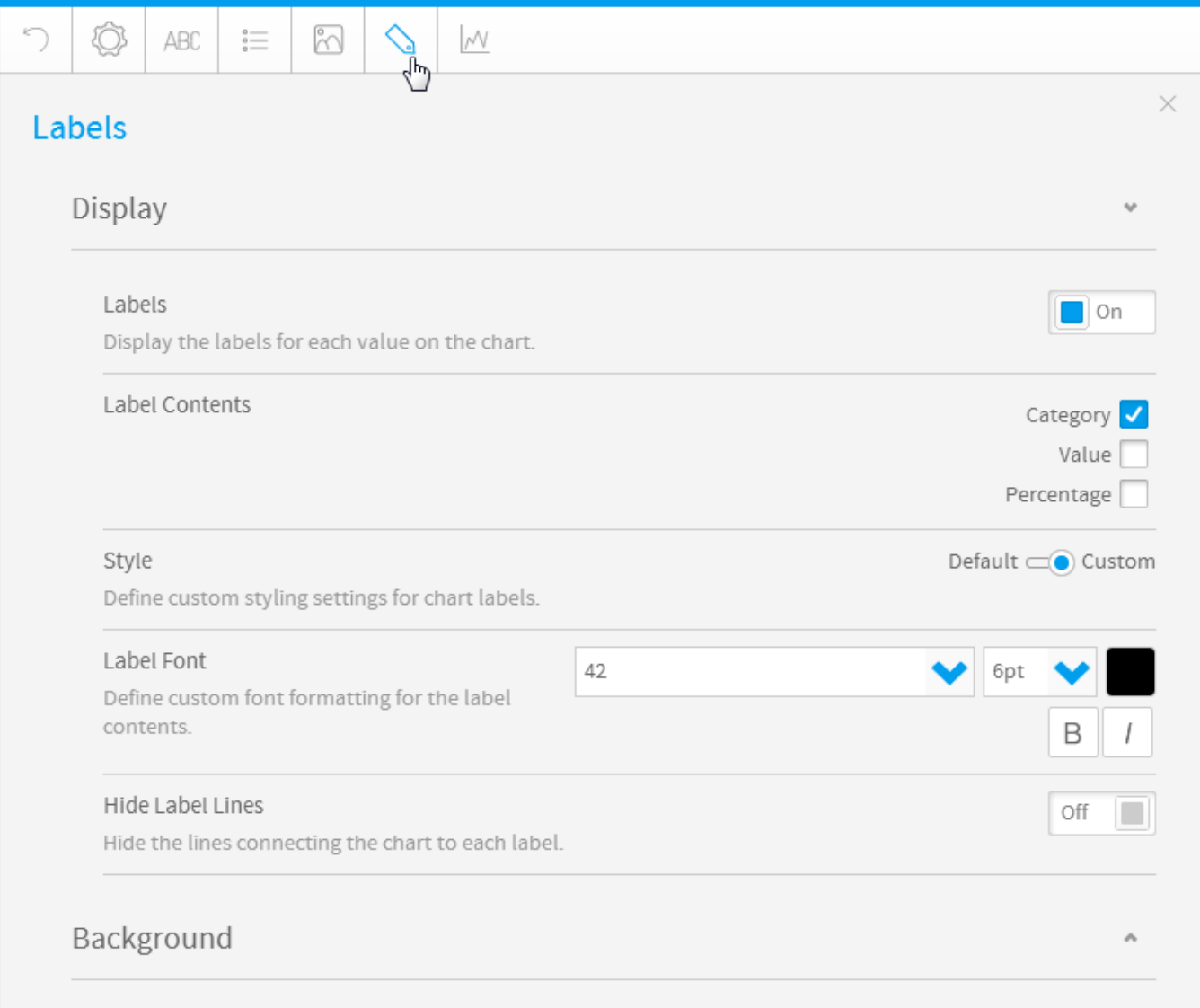

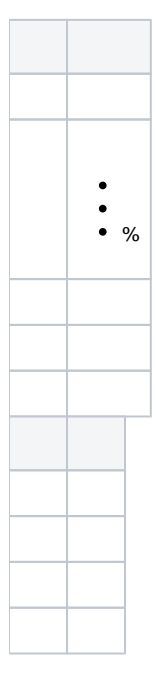

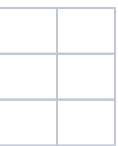

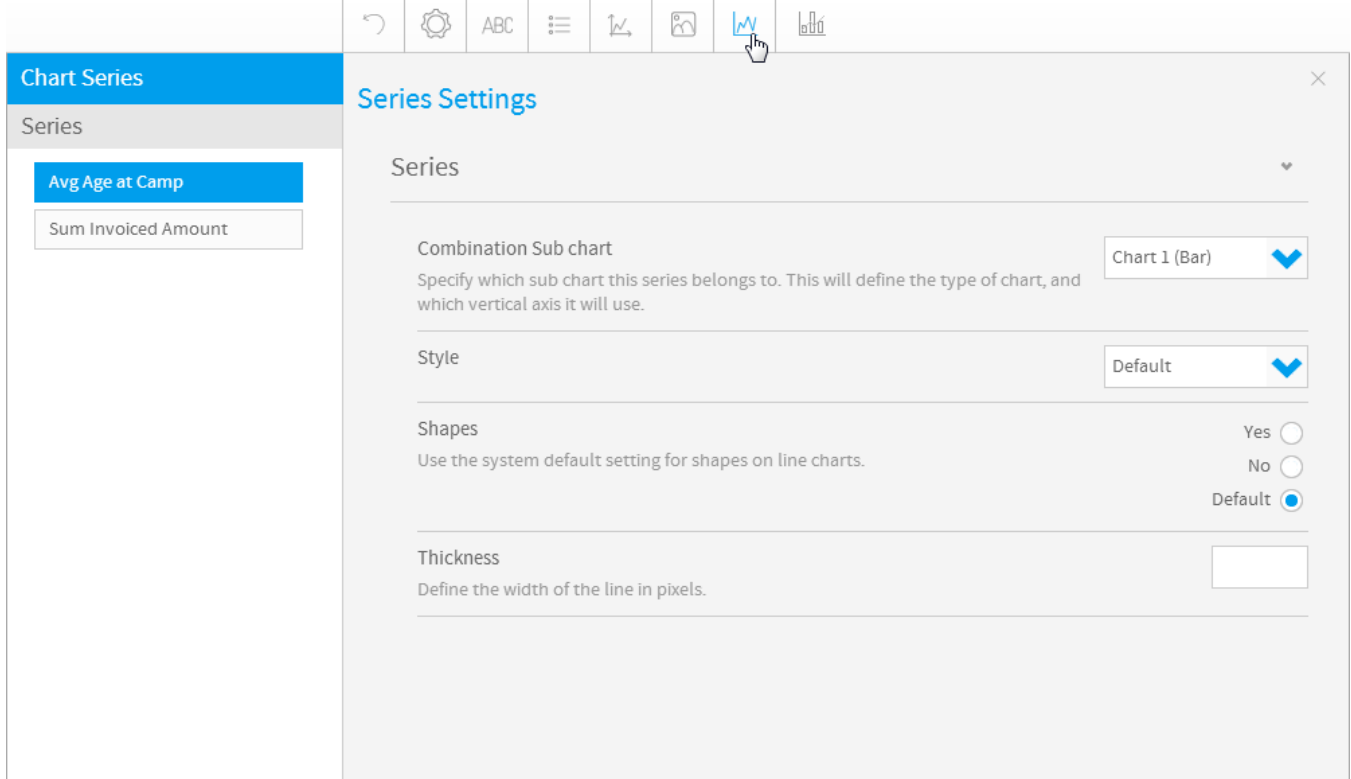

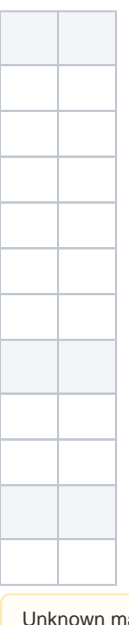

Unknown macro: {html} <iframe width="700" height="394" src="https://www.youtube.com/embed/3S72IzlPKts?color=white" frameborder="0" allowindoroom>>imamo>

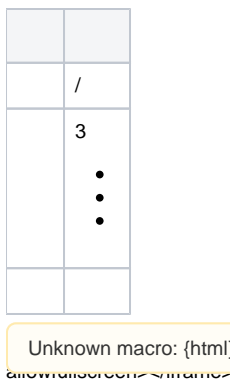

Unknown macro: {html} <iframe width="700" height="394" src="https://www.youtube.com/embed/Fs7afqqi2lc?color=white" frameborder="0"

## <span id="page-11-0"></span>GIS

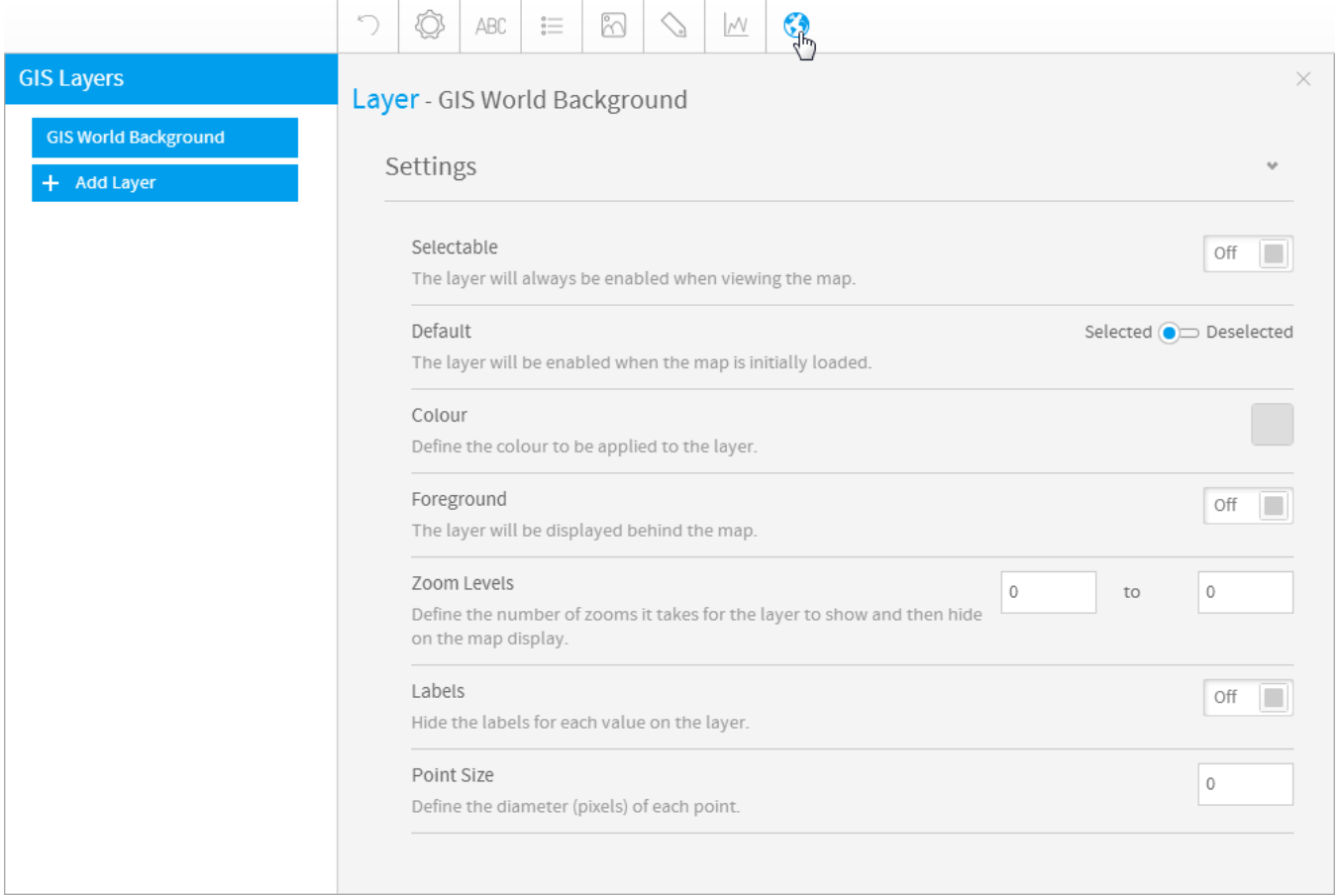

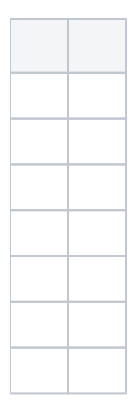

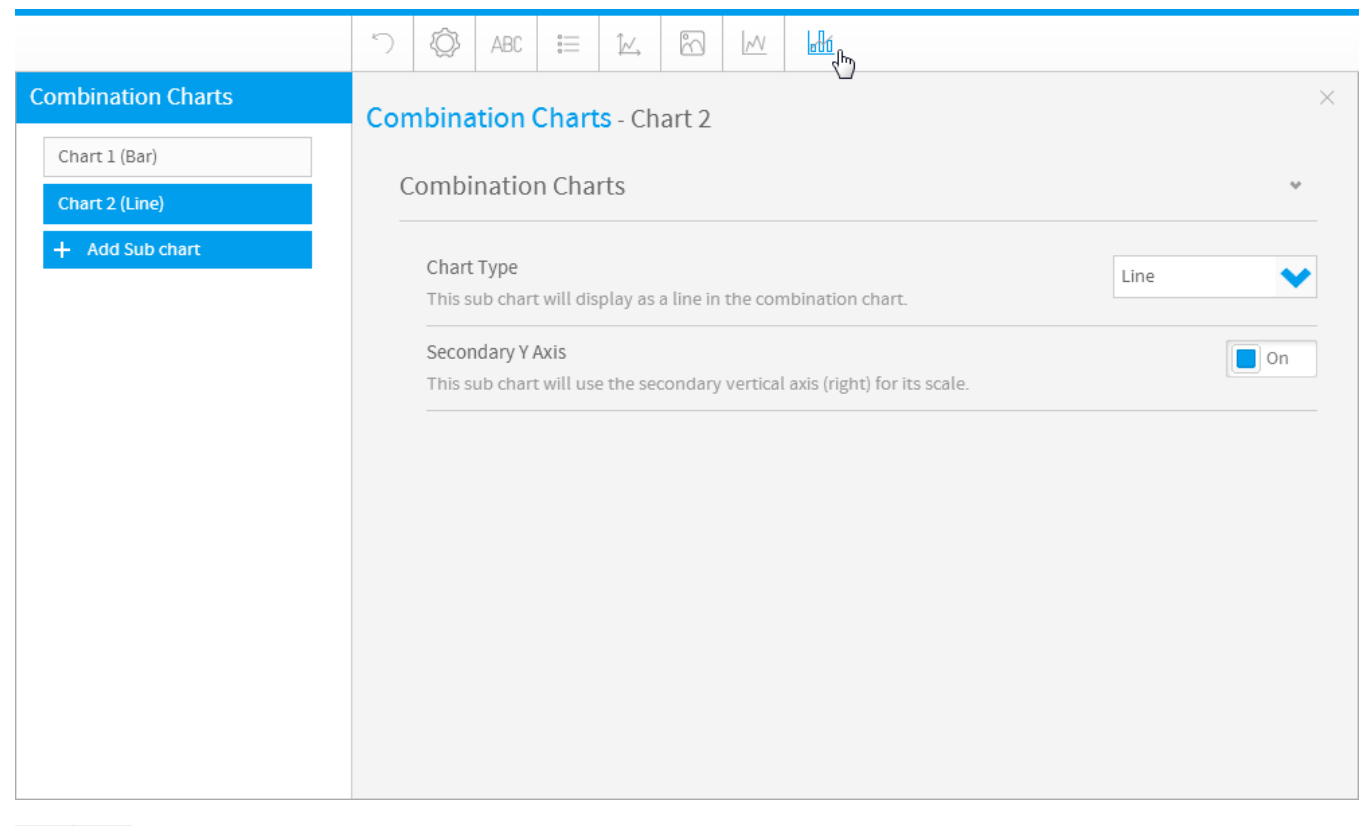

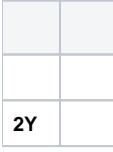